## ~住宅を購入・建築された方へ~ マイナンバーカードで住宅ローン控除の確定申告をしませんか?

 住宅ローンで住宅を購⼊⼜は建築した場合、所得税の確定申告で住宅ローン控除の⼿続をすると、税⾦の還付を受けられる場合があります。所得税の確定申告とは、1月1日から12月31日までの1年間に生じた所得の金額とそれに対する所得税の額を計算し、源泉徴収された税金などがある場合には、 その過不足を精算する手続です。

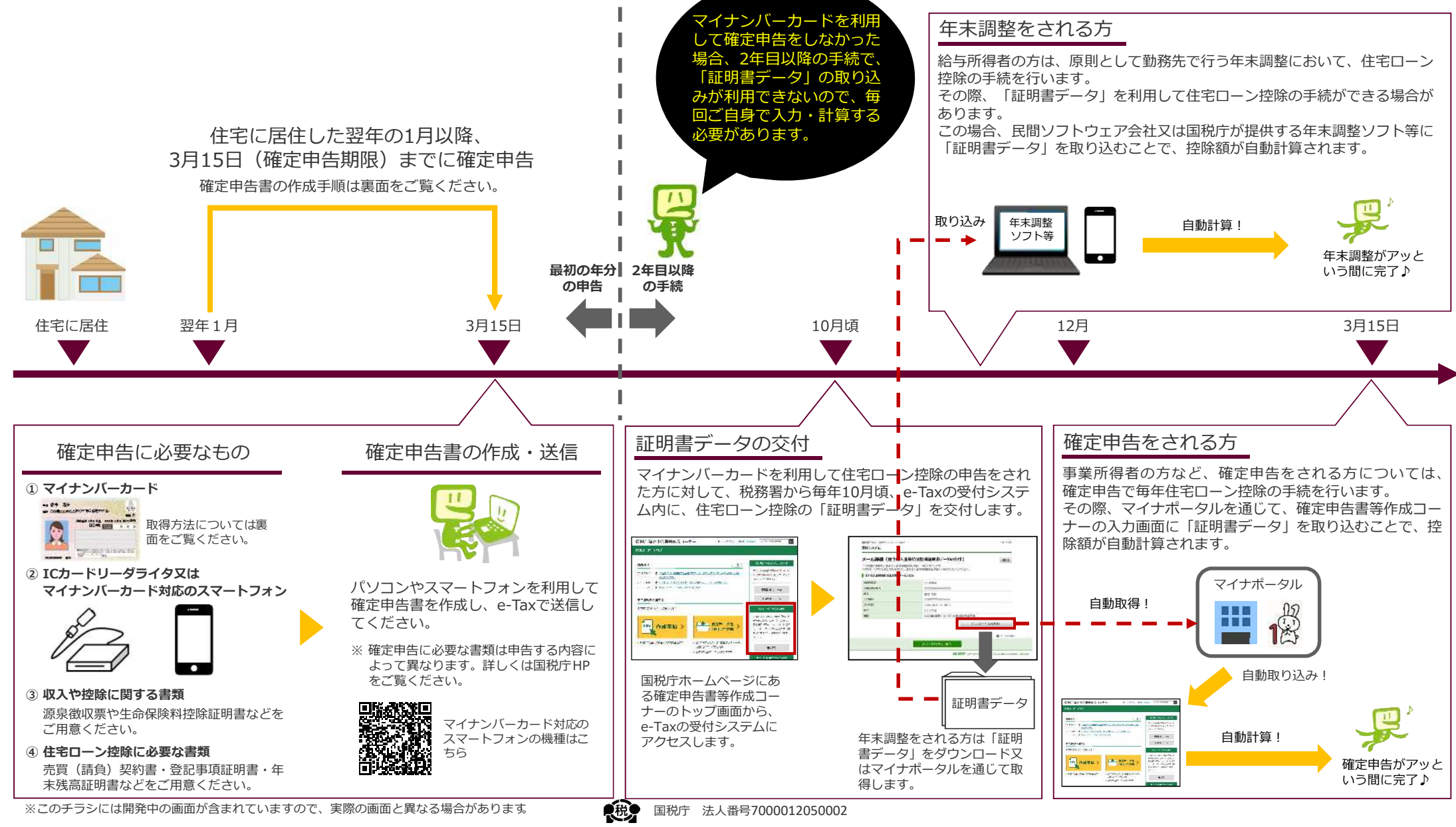

## インターネットで住宅ローン控除の申告ができます用意した書類を見ながら画面の案内に従って入力するだけで、自動計算でアッという間に申告書が完成!

## **|初めて住宅ローン控除(住宅借入⾦等特別控除)の申告をする場合の入⼒例**

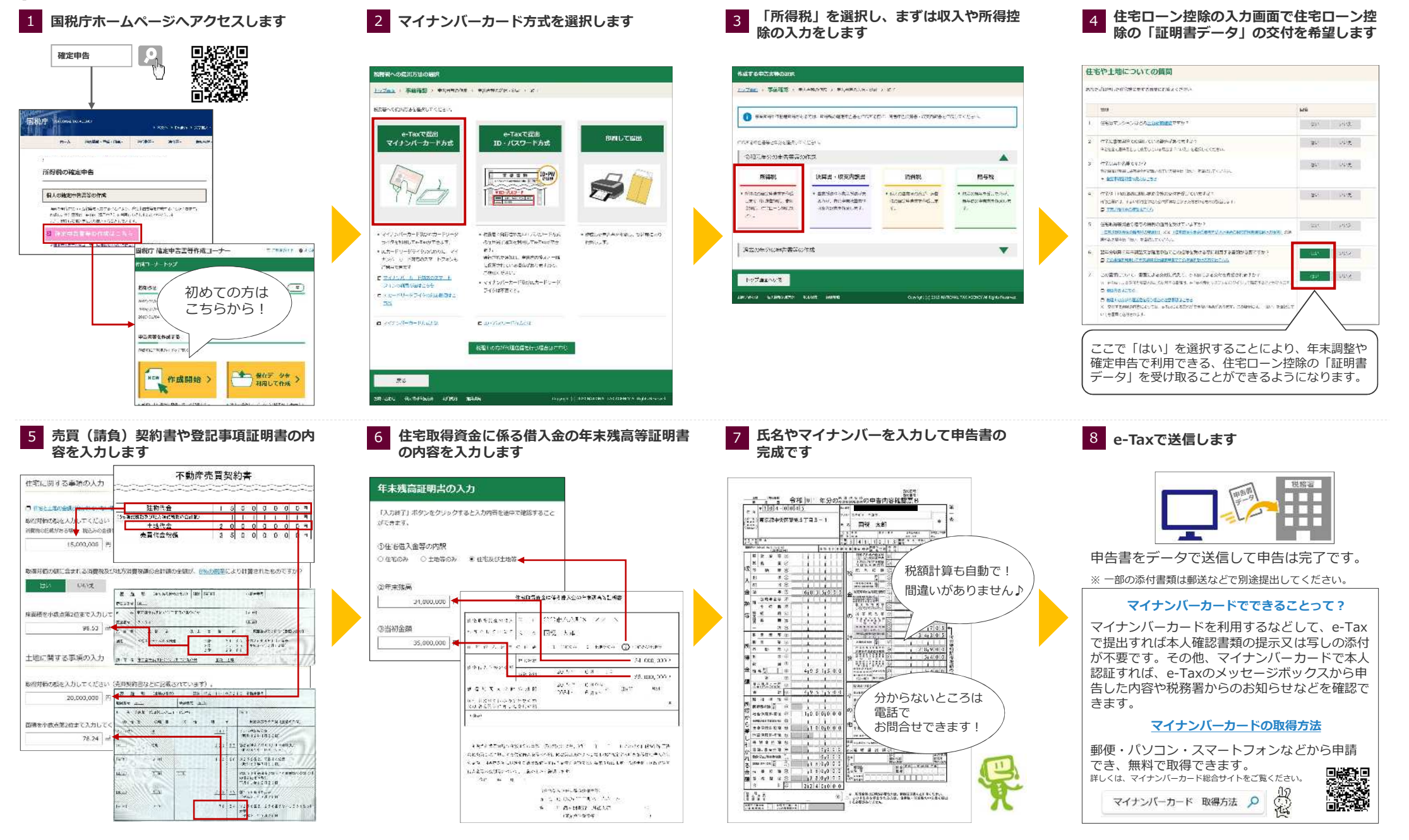